## **2021학년도 이수구분변경 신청 매뉴얼 (학생용)**

**HALLAUNIVERSITY** 

## [학사정보시스템접속] 학생서비스- 이수구**분**변경신청

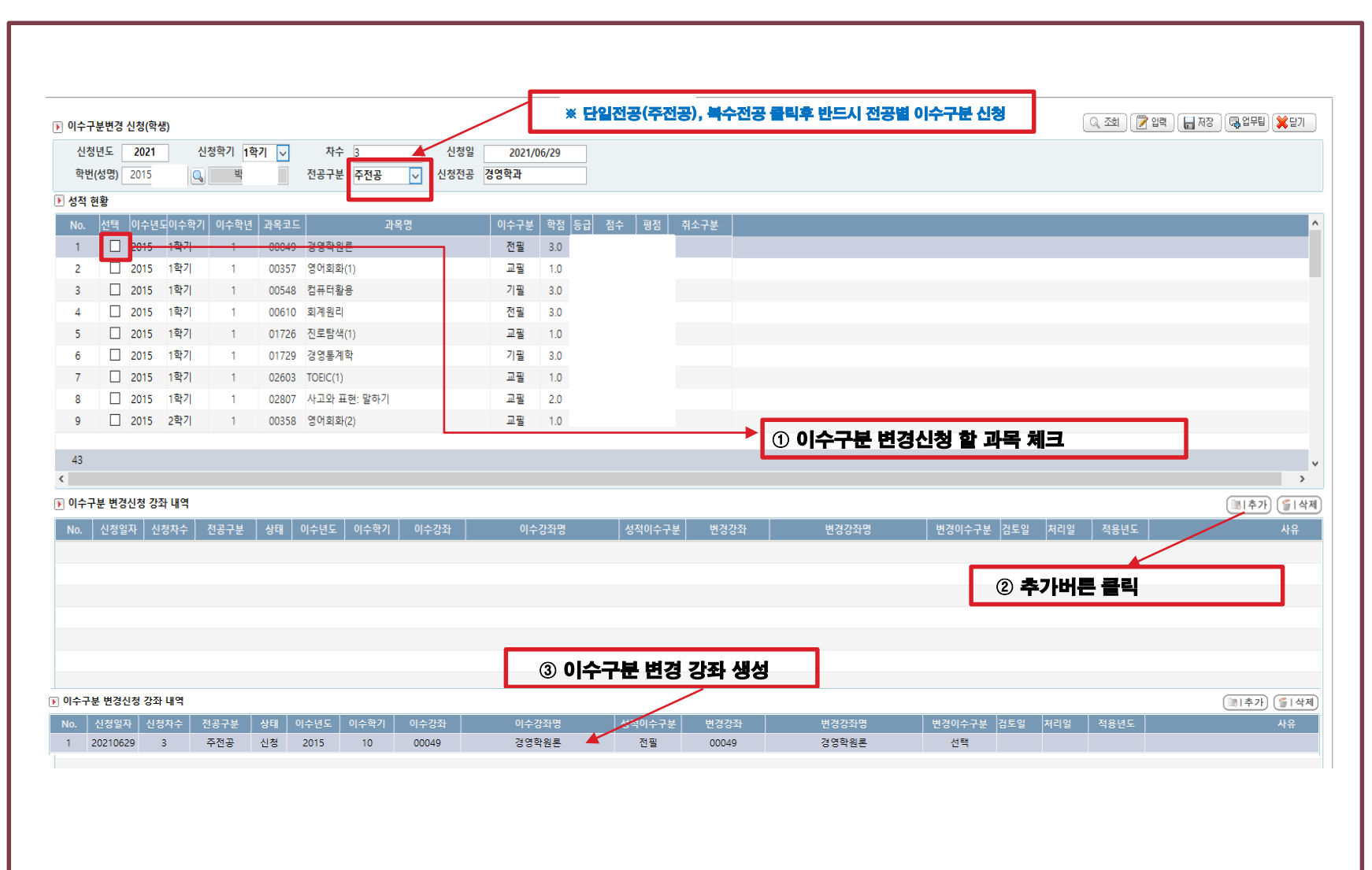

## [학사정보시스템접속] 학생서비스- 이수구**분**변경신청

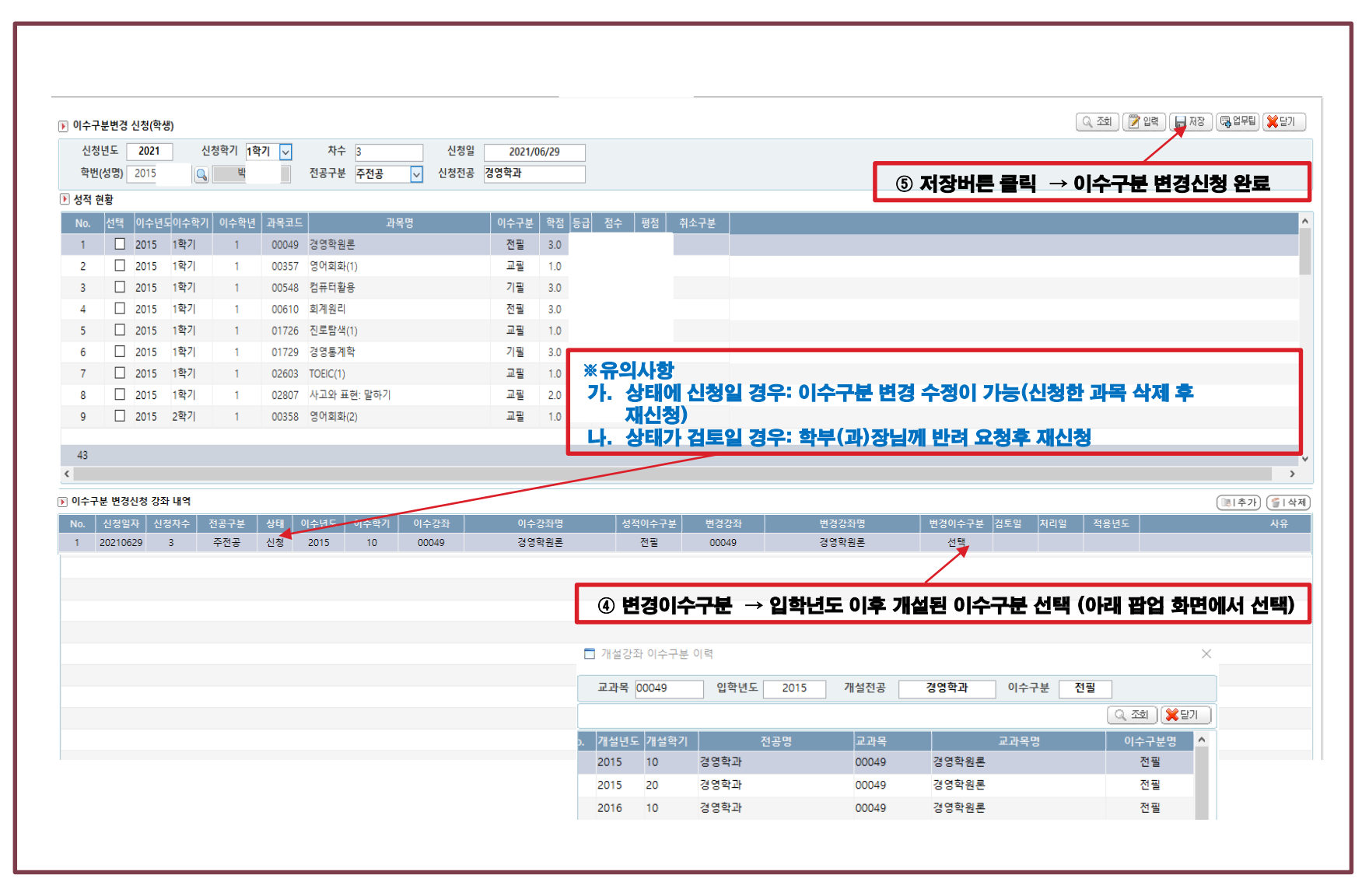